# **Resources for Your Research**

## WHAT IS A LITERATURE REVIEW?

Find more  $\Box J$ resources and research help at www.lib.cwu.edu

Within the context of a scholarly article, a "Literature Review" refers to the section labeled Literature Review. However, as an activity and action it refers to the preliminary research you do to help narrow and develop your research process. By discovering other articles in your research area, this information can help you develop a research plan and understand what questions we already have answers for.

- Identify your research topic.
- **Develop your research question. Take what you want to** know and turn it into a question, or questions. If this part feels forced or difficult, try taking to a friend about your research interest—this can help you discover what questions you have.
- **Brainstorm keywords related to your research topic that** you can try searching in OneSearch for related research.
- Conduct a literature review to learn more about your topic and what research has been done before.
- Create an outline of what you'll need to do for your research.
- Create a timeline of when you'd like to have finished or be working on each element of your research.

# ARTS & HUMANITIES RESOURCE RECOMMENDATIONS

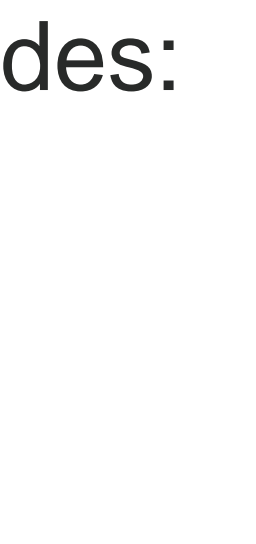

### CREATING A RESEARCH **OUTLINE**

Library Databases:

- Academic Search Complete • Digital Theatre+
- JSTOR
- Gale Literature
- Project Muse

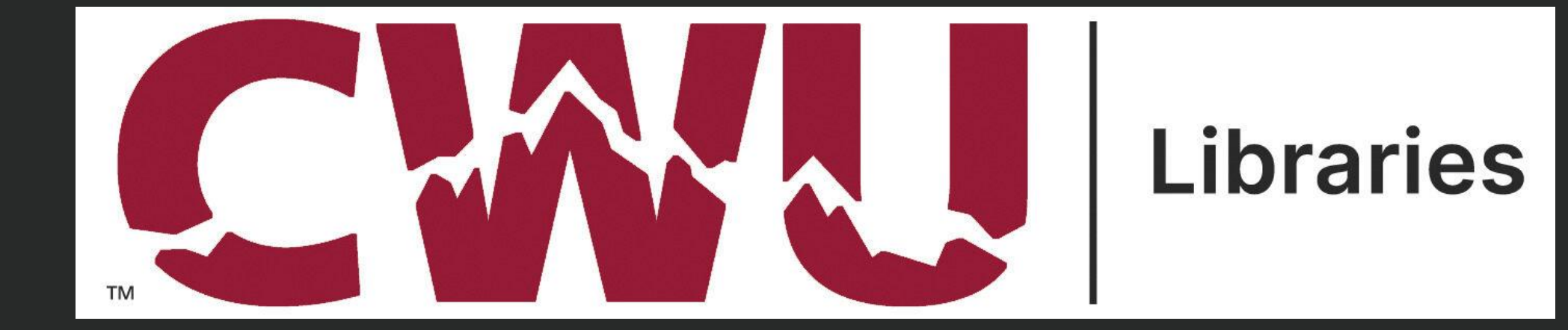

There are many starting places for a research process. Here are a few recommended places to begin if you're in the exploration phase:

Schedule a research appointment https://cwu.libcal.com/appointments

Library Research Guides https://libguides.lib.cwu.edu/

Research Strategies Guide https://libguides.lib.cwu.edu/ResearchStrategies

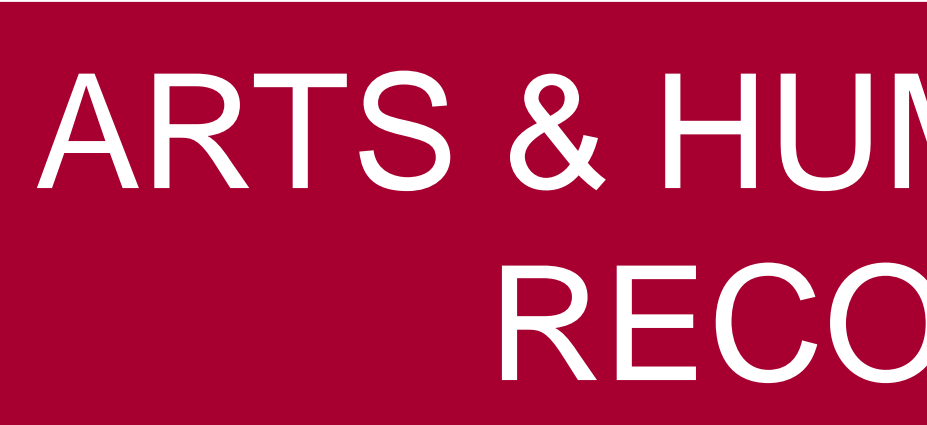

**Library Research Guides** 

- Art + Design
- Film Studies
- Music
- Theatre Arts
- Women's, Gender, & **Sexuality Studies**

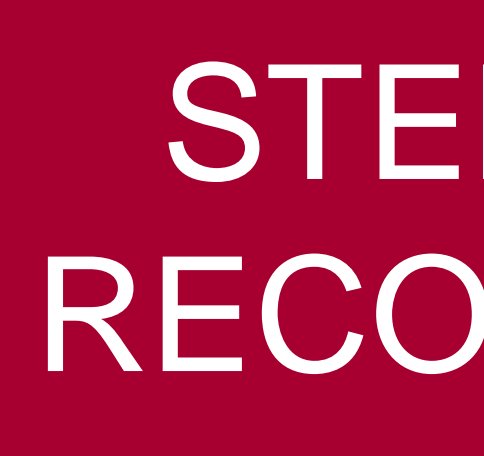

- 1) Develop your research question.
- 2) Conduct a Literature Review.
- 3) Identify what information you'll need to answer your research question.
	- Will you need to gather new, original data?
	- Is there existing data that will be able to help you answer this question?
- 4) Determine how you will collect the data you need to answer the question (new or existing). 5) Collect your data.
- 6) Compile and interpret your results.

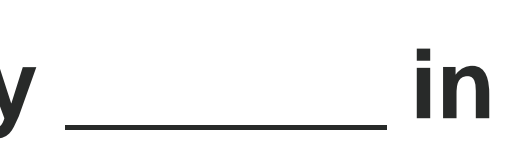

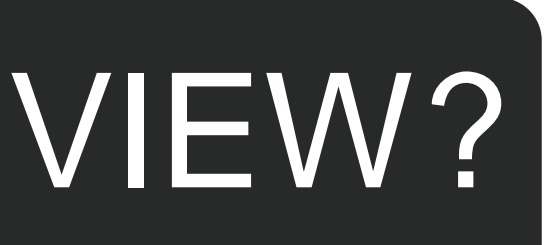

### TIPS FOR BETTER RESEARCH  $\blacksquare$   $\blacksquare$   $\blacksquare$

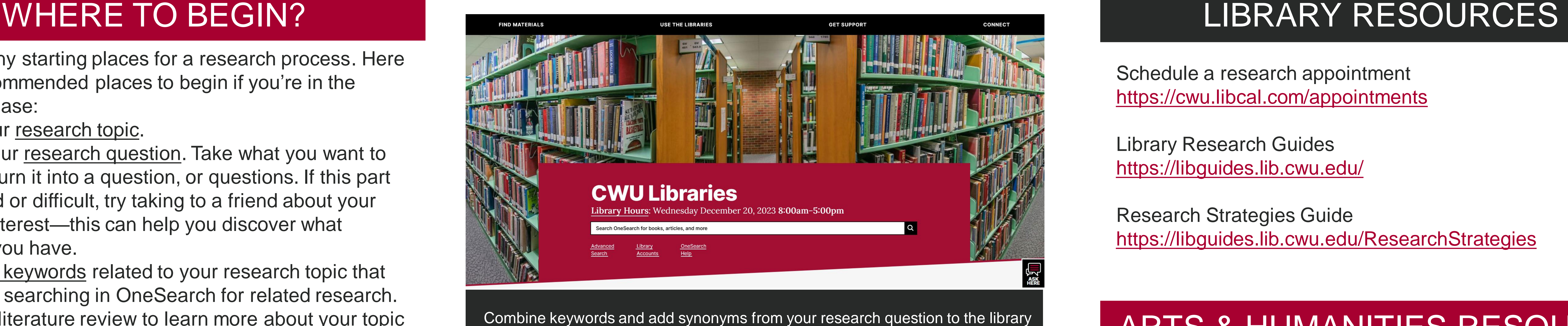

### FORMING THE RESEARCH QUESTION

While there are many ways to develop a research question and establish a process, we recommend using these three simple questions to help form your research question:

- **What am I interested in?**
- **What don't I know about it?**
- **Why do I want to know that?**

Another way to frame it is through the phrase:

**I** am studying \_\_\_\_\_\_ to find out who/how/why \_\_\_\_\_\_\_ in order to understand who/how/why \_\_\_\_\_\_\_\_.

OneSearch bar to find scholarly articles, books, and more!

# STEM RESOURCE RECOMMENDATIONS

Library Research Guides:

- Biological Sciences
- Chemistry
- Computer Science
- Geological Sciences
- Physics
- Psychology

Library Databases:

- Academic Search Complete
- Science Direct
- Science Online

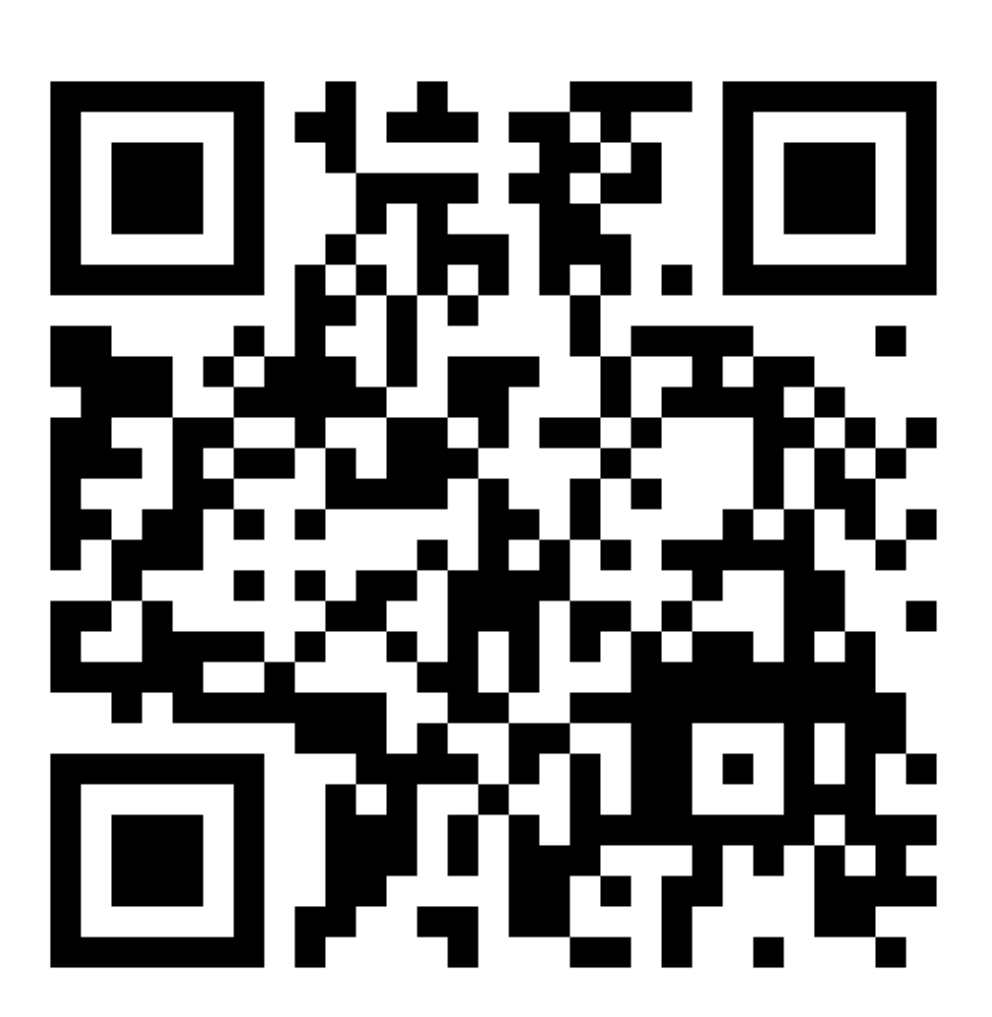

- Add synonyms or related terms to your search terms • Ex: mustache, beard, stubble, facial hair, stache
- Add quotes to search for an exact phrase • Ex: "facial recognition"
- Use Boolean operators to combine or exclude terms
	- AND includes both search terms
	- OR provides results for both search terms individually
	- NOT excludes the word following it
- Subject Headings may be more accurate than Keywords
	- Keyword undergrads
	- Subject Heading college students, undergraduates

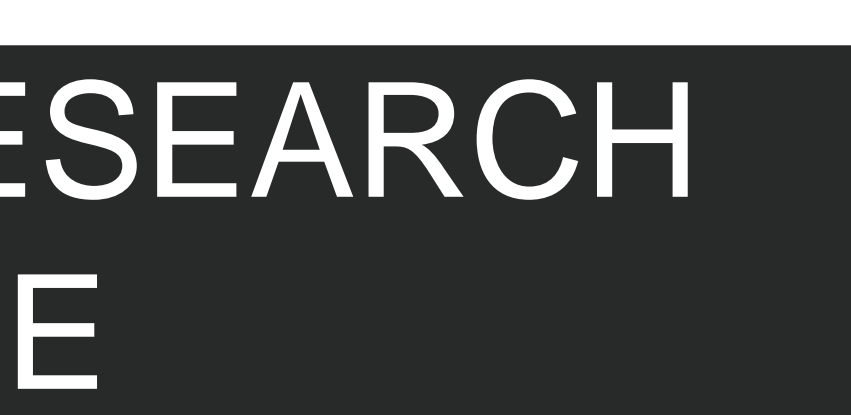